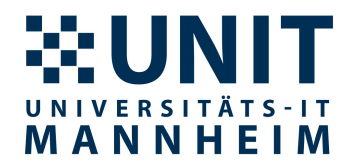

## **Beschaffungscheckliste**

## alle genannten Preise verstehen sich ohne Umsatzsteuer

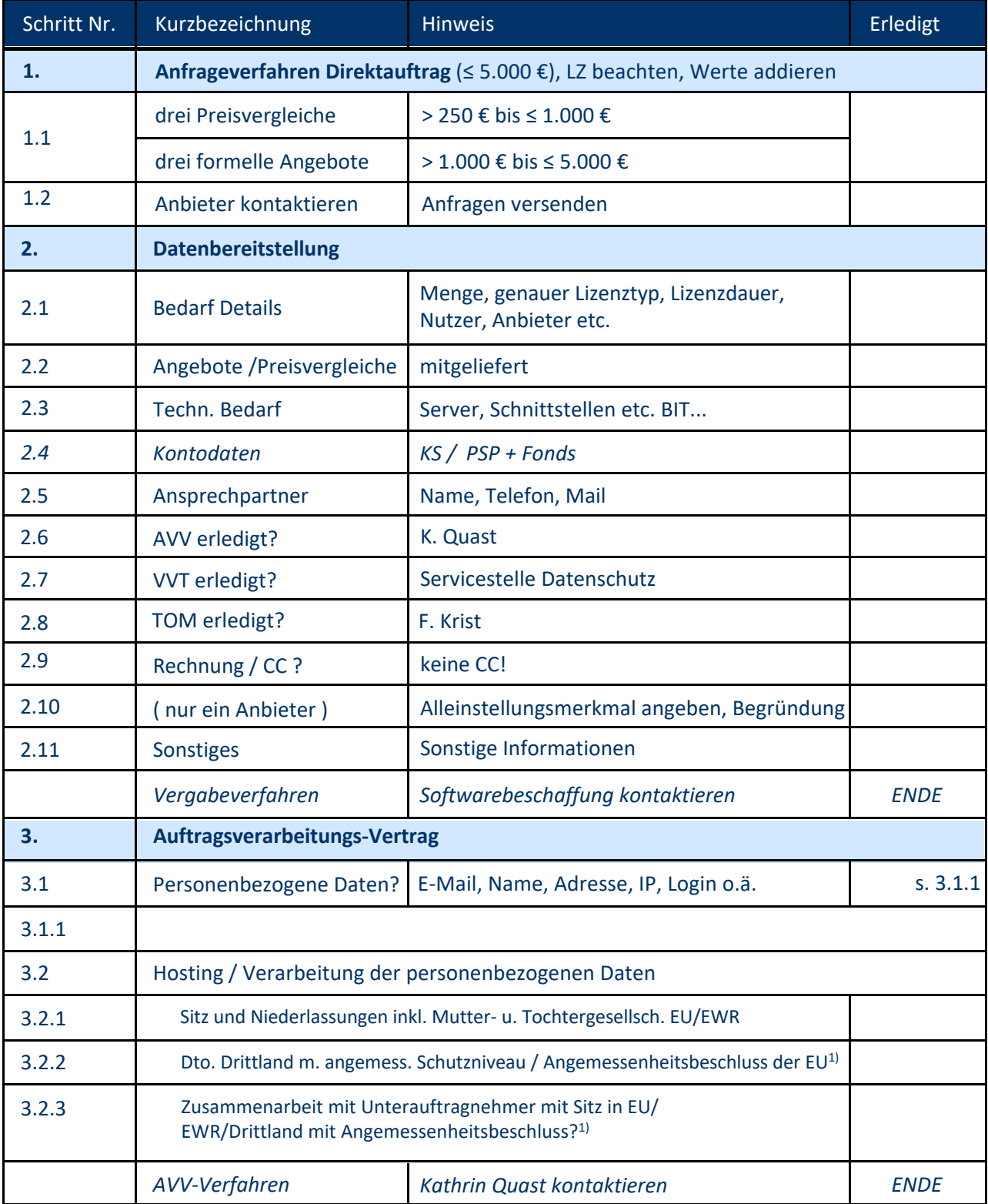

1) [https://commission.europa.eu/law/law-topic/data-protection/international-dimension-data-protection/adequacy-decisions\\_en](https://commission.europa.eu/law/law-topic/data-protection/international-dimension-data-protection/adequacy-decisions_en)